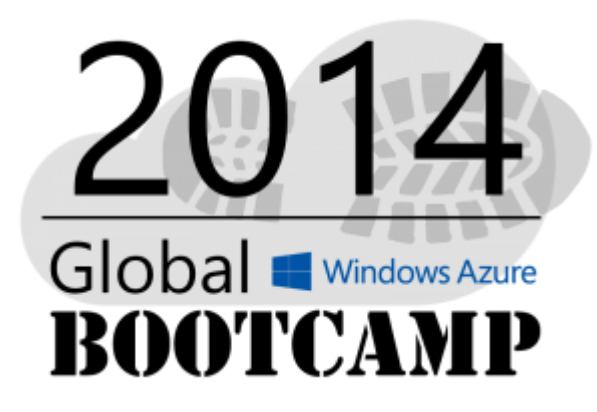

#### Willkommen beim #GWAB 2014!

# **Windows Azure SQL Database** deep-dive

Markus Ehrenmüller-Jensen

Lokale Sponsoren:

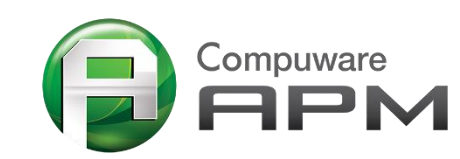

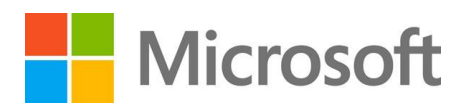

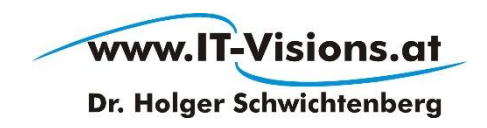

## Vorstellung

### Markus Ehrenmüller-Jensen  $SQL$  Server 2005, 2008 & 2008 R2<br>*Microsoft*  $\parallel$  Business Intelligence Development  $\parallel$  *Microsoft*

**CERTIFIED Trainer** 

Kontakt

**Business Intelligence Development Database Administration Database Development** 

plu

**CERTIFIED IT Professional** 

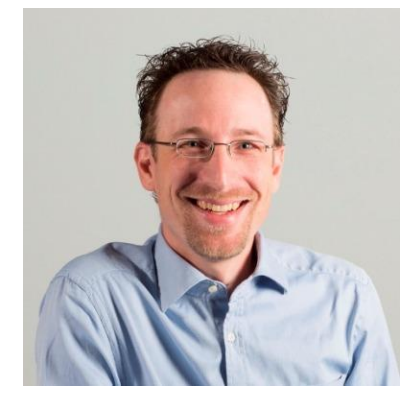

+43 664 885450 64 @MEhrenmueller m.ehrenmueller-jensen@cubido.at

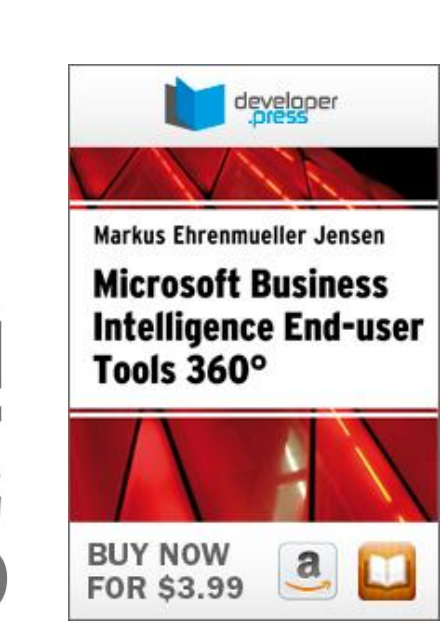

**AUSTRIA** 

### Der rote Faden

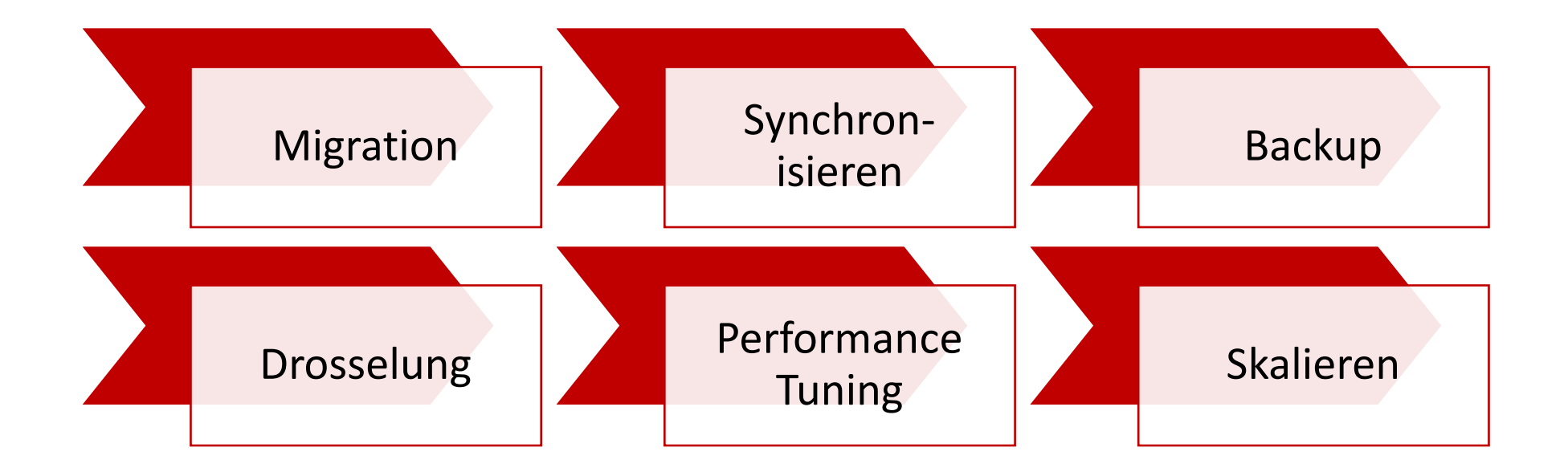

### Vorgehensweise für [Migration](http://msdn.microsoft.com/en-us/library/windowsazure/ee730904.aspx)

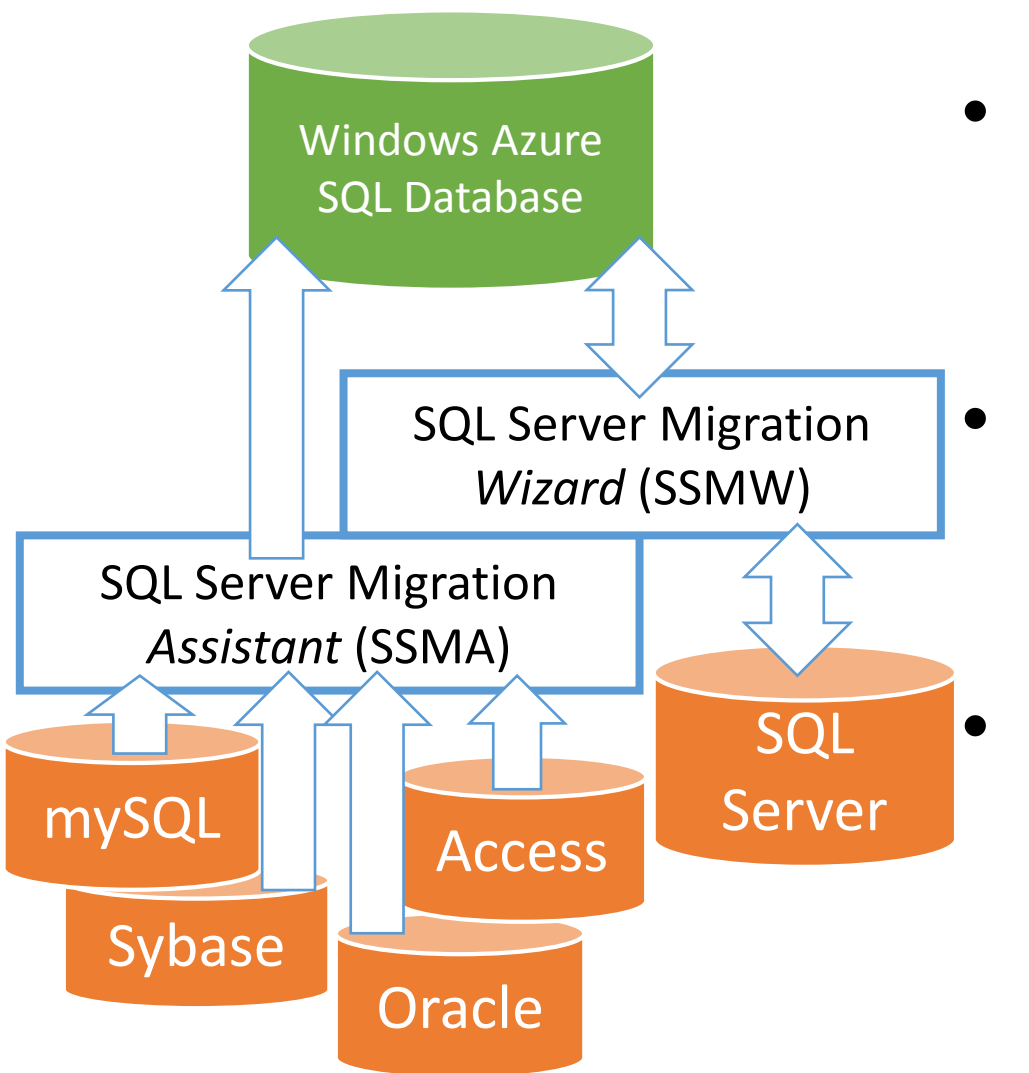

- Analyse (Assessment) der Quell-Datenbank
- Migration des Schemas und der Daten
- Tabellen, Stored Procedures, Trigger

usw.

### Windows Azure SQL Database != SQL Server

- Missing platform components
- Non supported T-SQL DDL constructs
- Non supported T-SQL DML commands
- Other gremlins
- Unlikely that anything but the most trivial on-premises DB will be migrated without at least some changes
- http://msdn.microsoft.com/en[us/library/windowsazure/ff394102.aspx](http://msdn.microsoft.com/en-us/library/windowsazure/ff394102.aspx)

## Missing platform features/components

#### **Easier to Resolve**

- SQL Server Integration Services
- SQL Server Reporting Services
- SQL Server Analysis Services
- SQL Server Agent & Jobs

#### **Harder to Resolve**

- Distributed Transactions & Cross Database Transactions
- SQL Server Management Objects
- Certain system procs/views
- Full text indexing
- Transparent Data Encryption
- Windows Authentication
- Master Data Services
- Data Auditing and CDC

## Non-supported DDL Easy to identify

- Tables without a clustered index and/or primary key
- XML Schema on XML columns, XML indexing
- User defined CLR types
- FILESTREAM type
- Etc. …

<http://msdn.microsoft.com/en-us/library/windowsazure/ee336281.aspx>

Non-supported DML and other T-SQL Harder to identify as could be in code

- BULK INSERT
- OPENROWSET, OPENQUERY, OPENXML
- Several of the Database Console Commands (DBCC)
- EXECUTE AS LOGIN
- $\bullet$  Etc.  $\dots$

<http://msdn.microsoft.com/en-us/library/windowsazure/ee336253.aspx>

### Other gremlins

Stuff that might bite at an inconvenient time

- Limitations on certain user names (sa, admin, root etc…)
- USE {database} is not supported for DB context switching on a single connection
- Must specify the database name in the connection string
- ALTER INDEX REORGANIZE (Must REBUILD)
- Etc. …

# DEMO

Migrating to Windows Azure SQL Database

### Der rote Faden

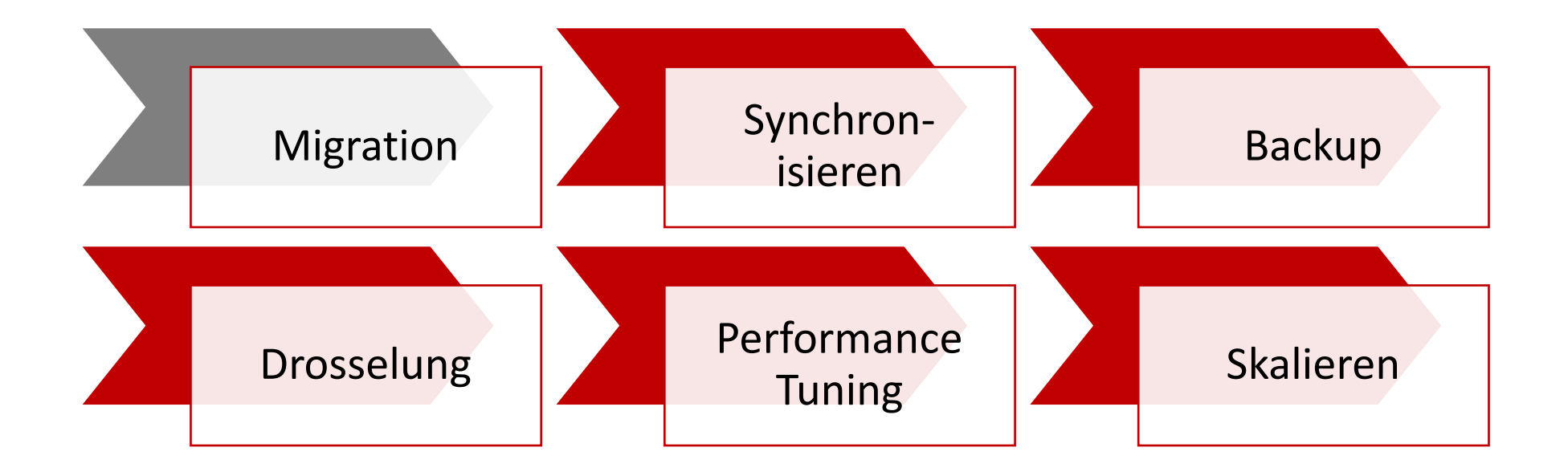

### Vorgehensweise für Laden von Massendaten (ETL)

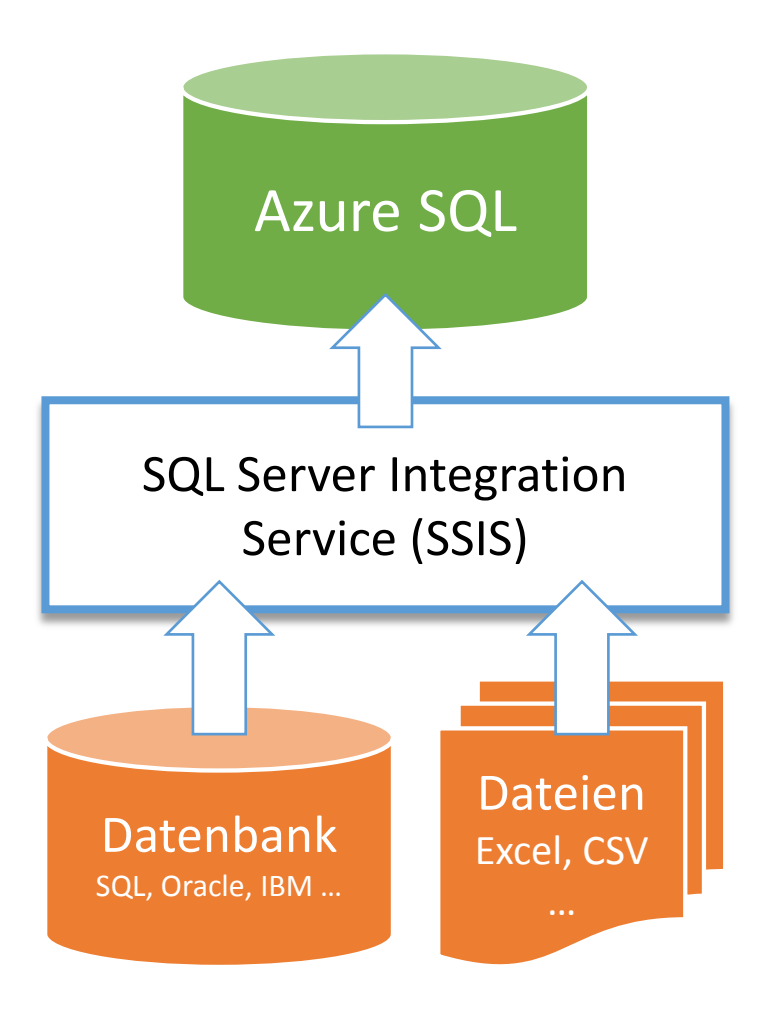

- Bulk-Operation (z. B. zeitgesteuert)
- Daten filtern, anreichern, transformieren
- Nachladen der Daten
- ETL, Migration, Import/Export …

# Vorgehensweise für (bidirektionale) Synchronisation

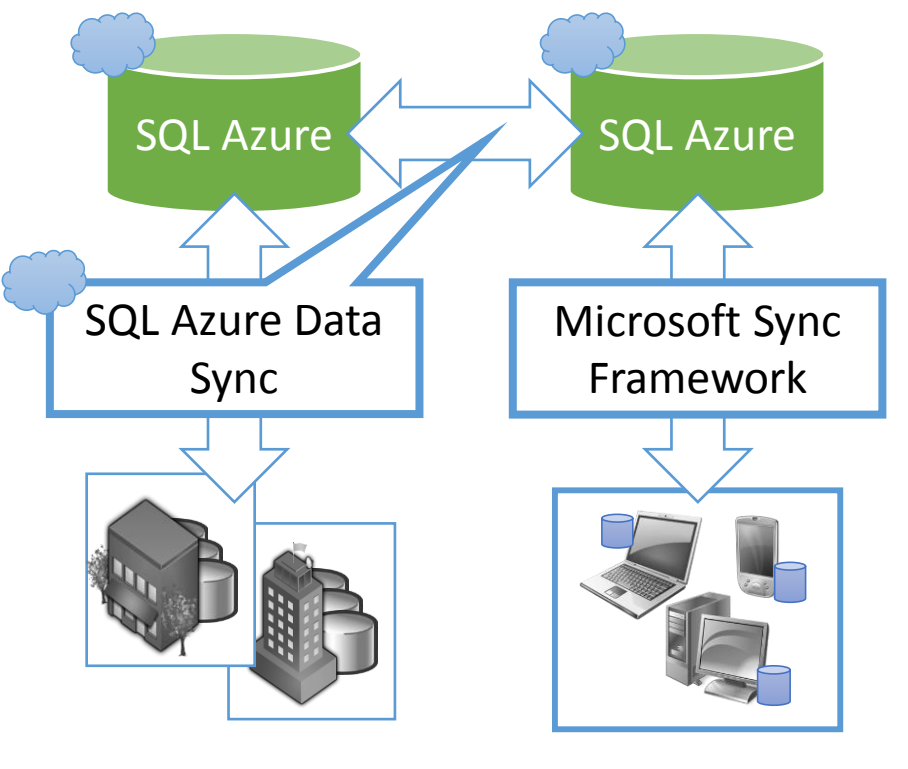

Externe (lokale) SQL-Datenbanken

Offline-Anwendungen

- Synchronisierung in Echtzeit
- Bidirektional
- Datenkonfliktlösung
- Georedundanz, Filialen, Remote Office, mobile Geräte …

# DEMO

Data Sync

### Der rote Faden

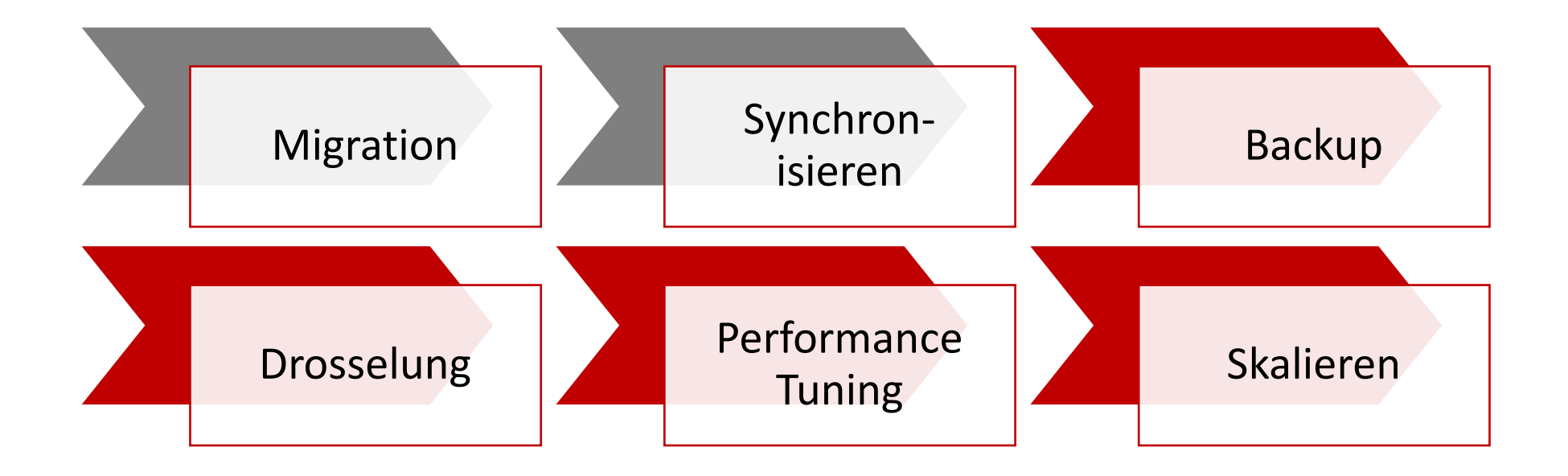

# Backup

#### Why We Backup

Loss of the datacenter/drives/hardware Application errors Stupid mistakes while logged in as SA

#### **Backup Options**

Currently no standard point-in-time backup

Use CREATE DATABASE … AS COPY OF Export copy as BACPAC to Azure Blob Storage

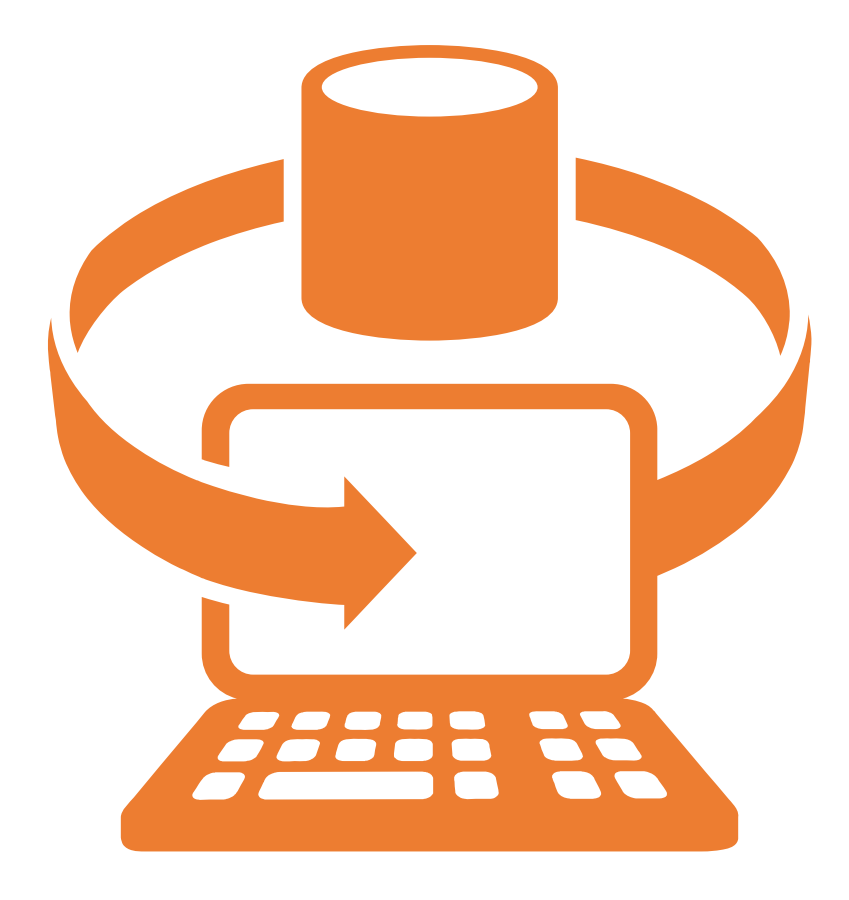

# DEMO

CREATE DATABASE … AS COPY OF … Import/Export BACPAC

### Der rote Faden

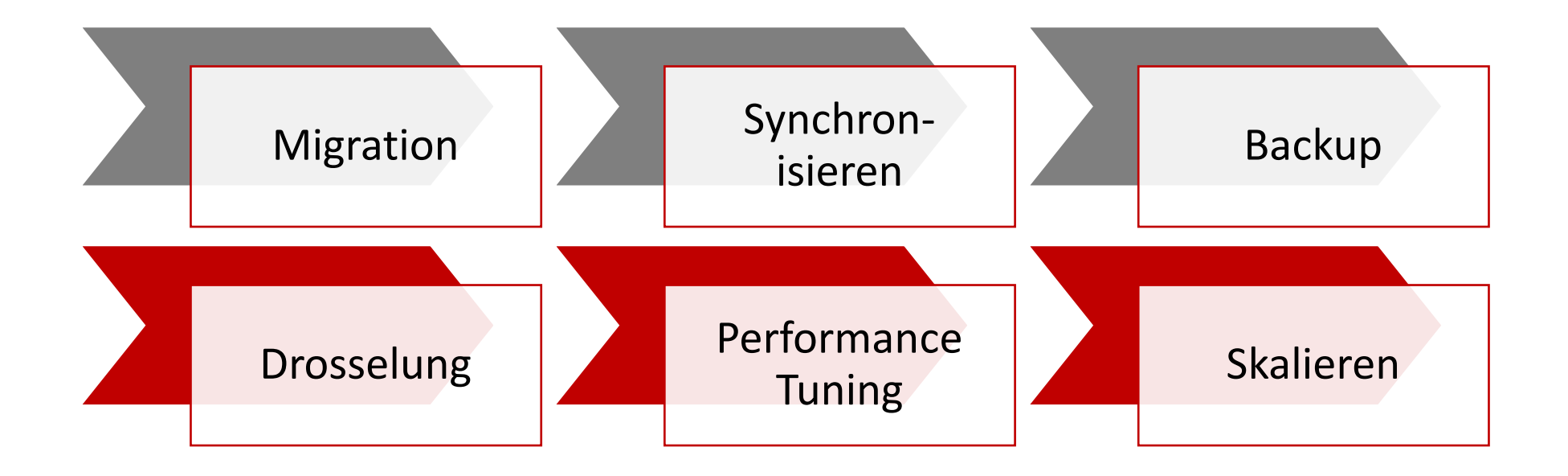

## Checking on Throttling

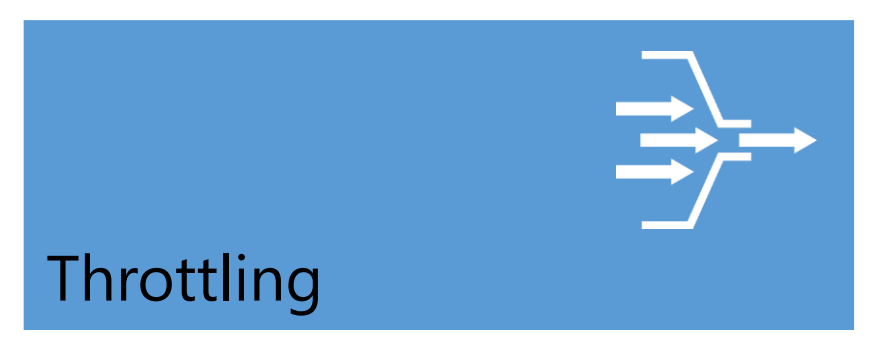

Master Database

- » Sys.event\_log
- » Sys.database\_connection\_stats

# Throttling Type

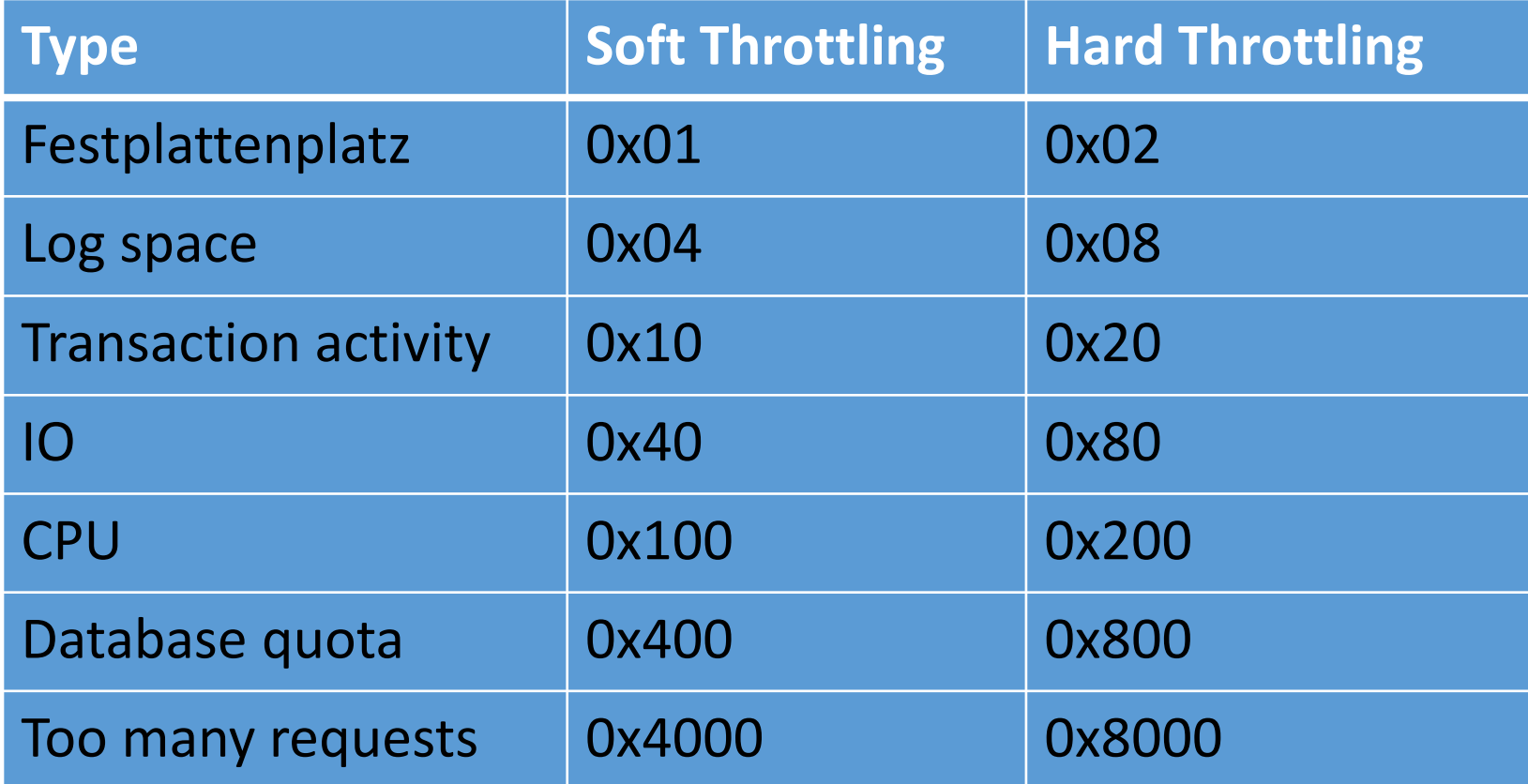

## Throttling Mode

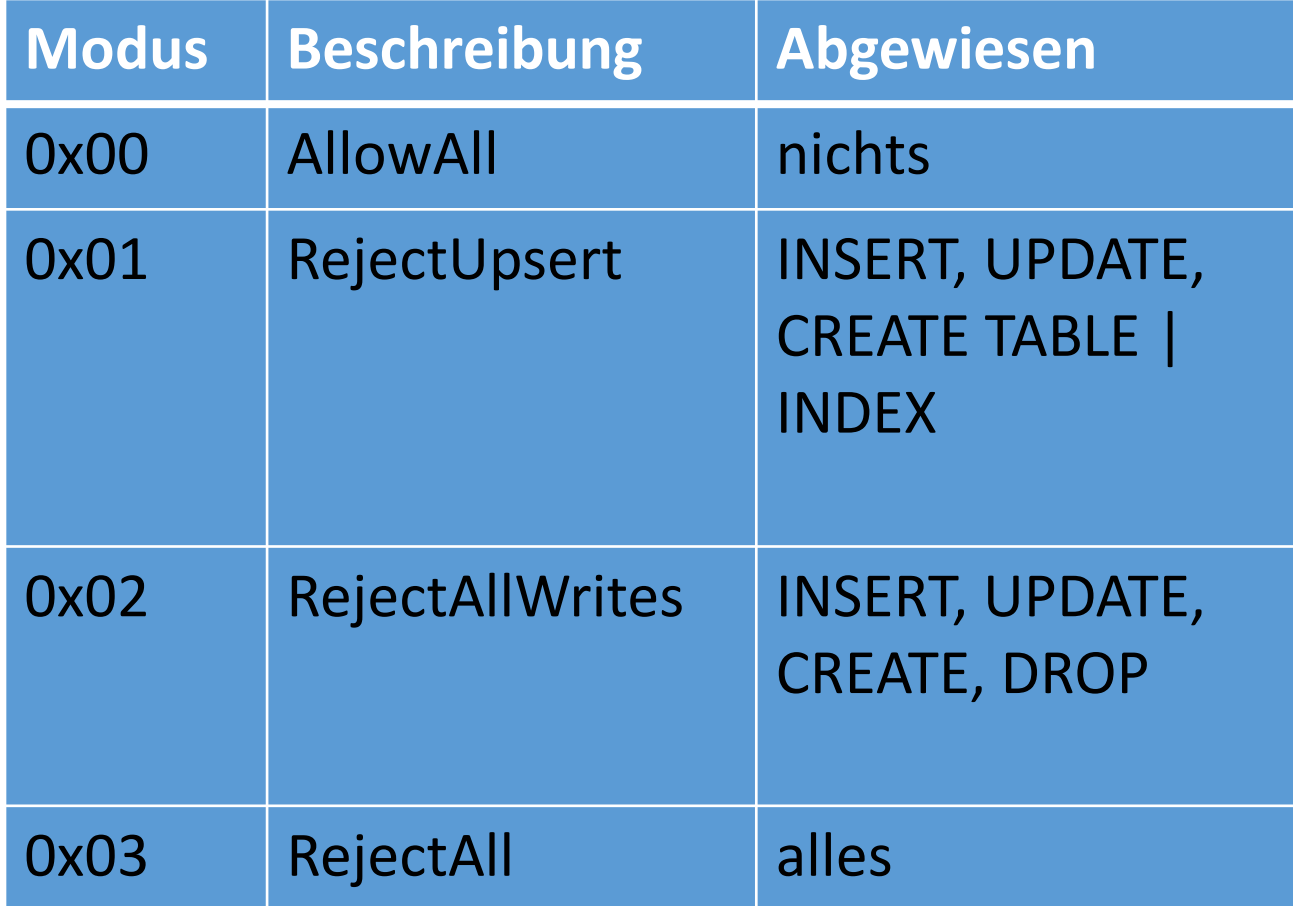

### Der rote Faden

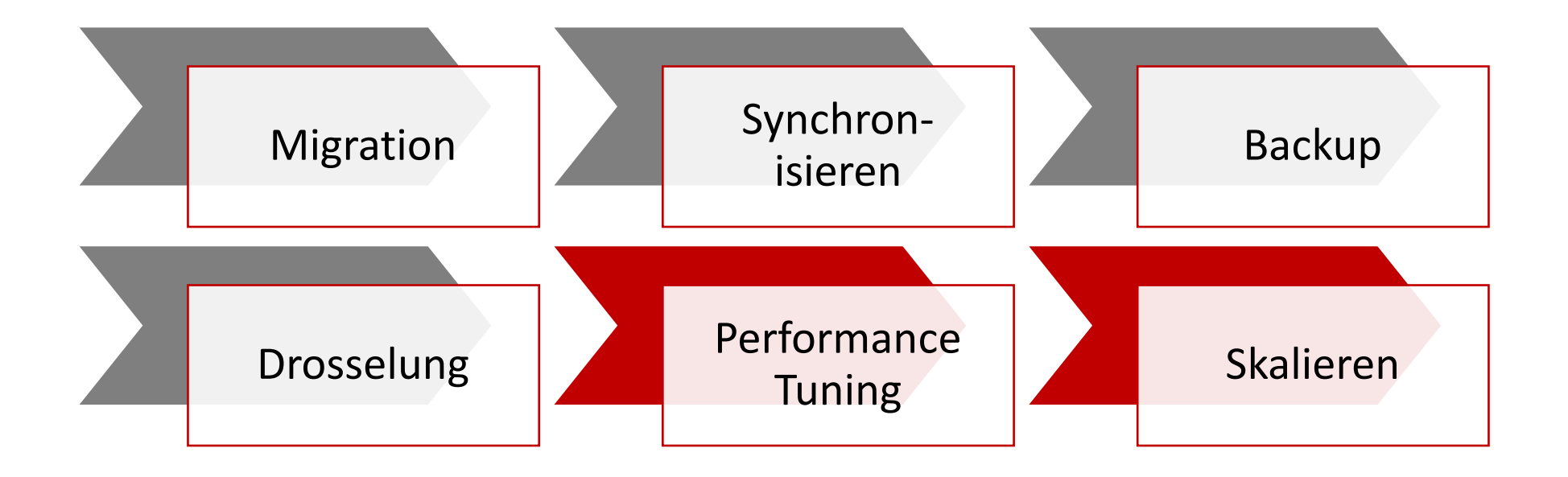

### What's Old is New

Transactions as **short** as possible

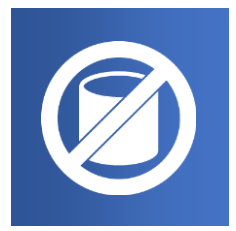

Only move the data you **need** to move

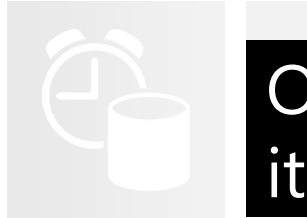

Only move the data **when** you need to move

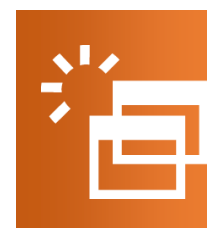

**Tune** the queries

## Database Monitoring

**Large Range of Monitoring Options** Query Plans Extended Events DMVs Event Table

There is no SQL Profiler – Use DMVs

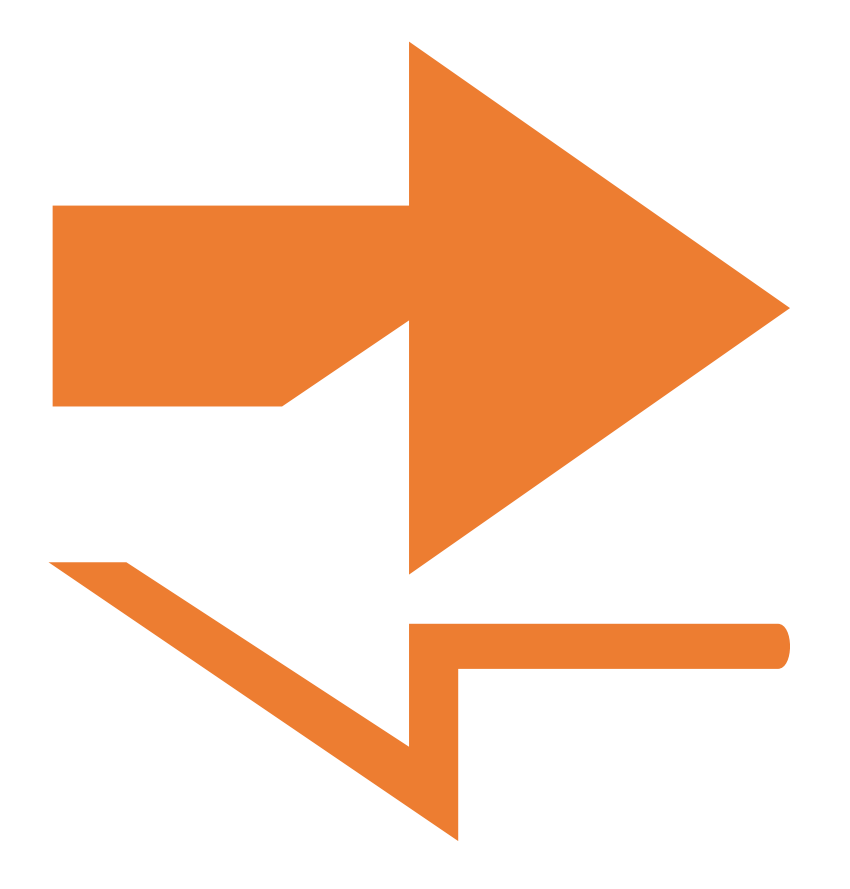

### DMVs for Performance Monitoring

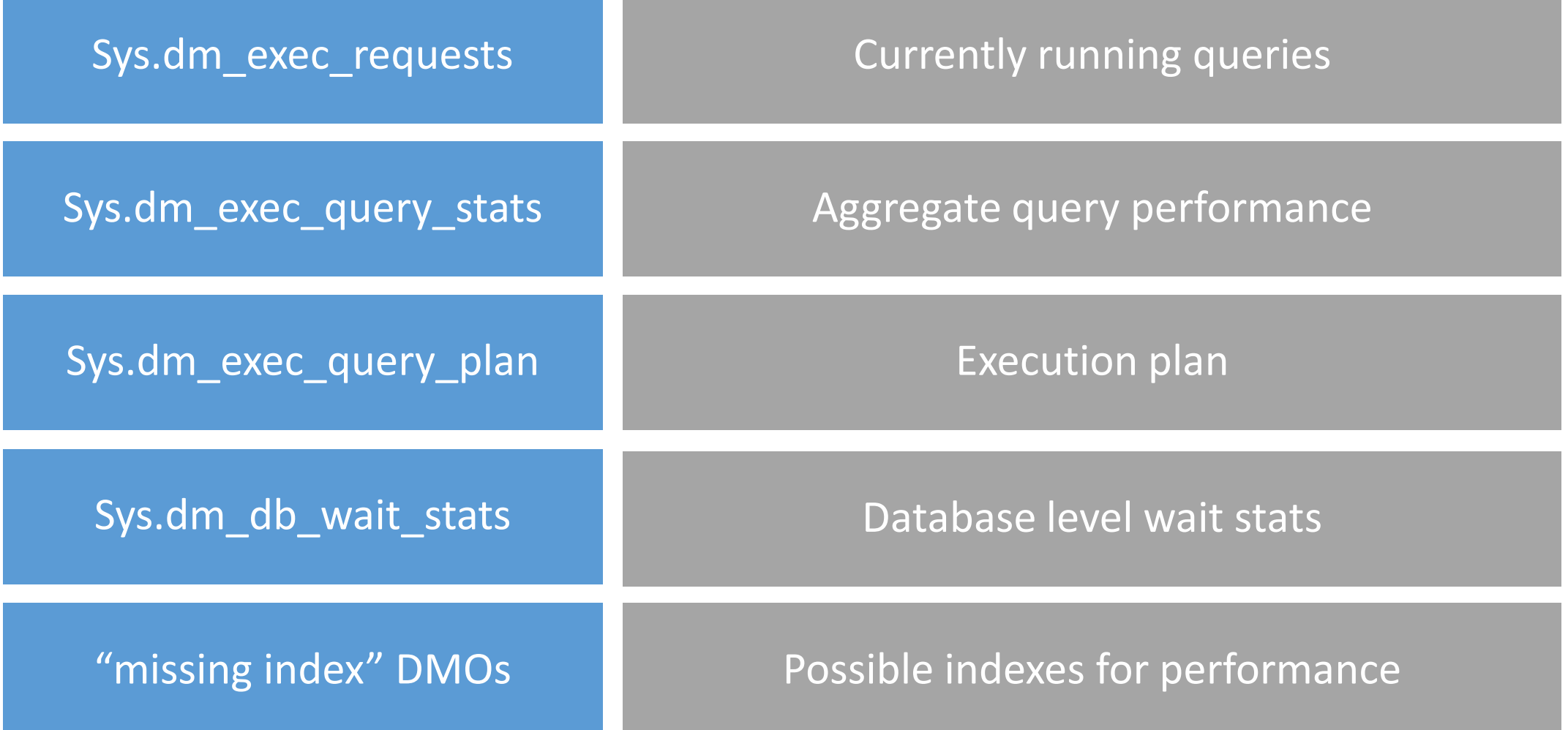

# DEMO

Database Management Objects

### Der rote Faden

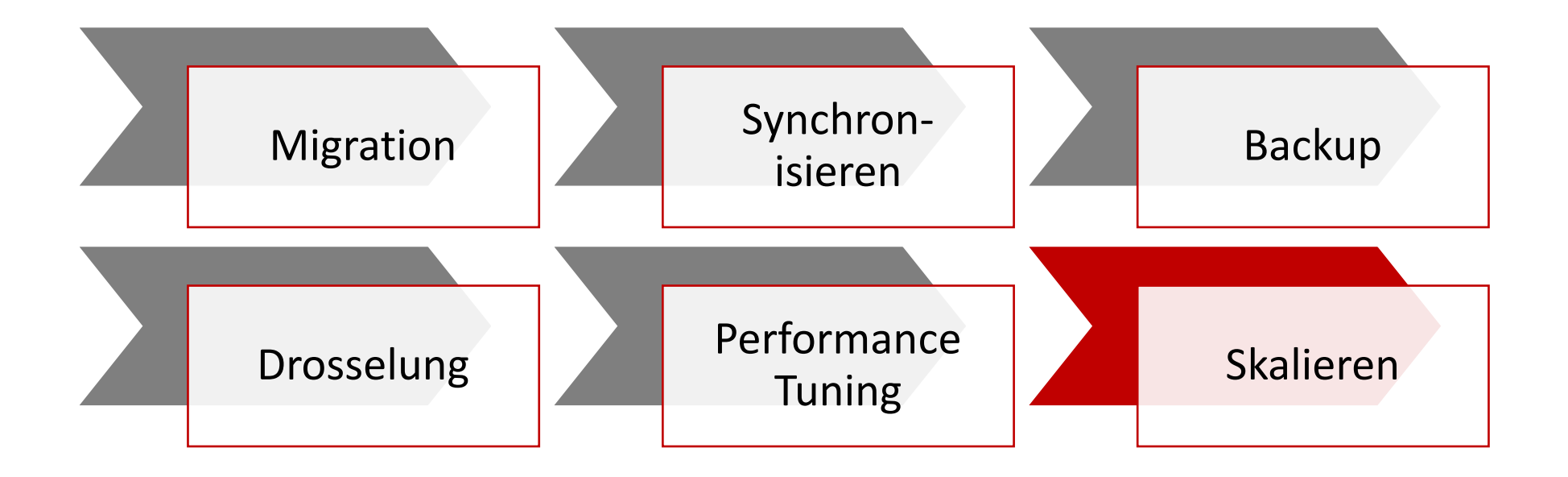

### Multi-Tenancy

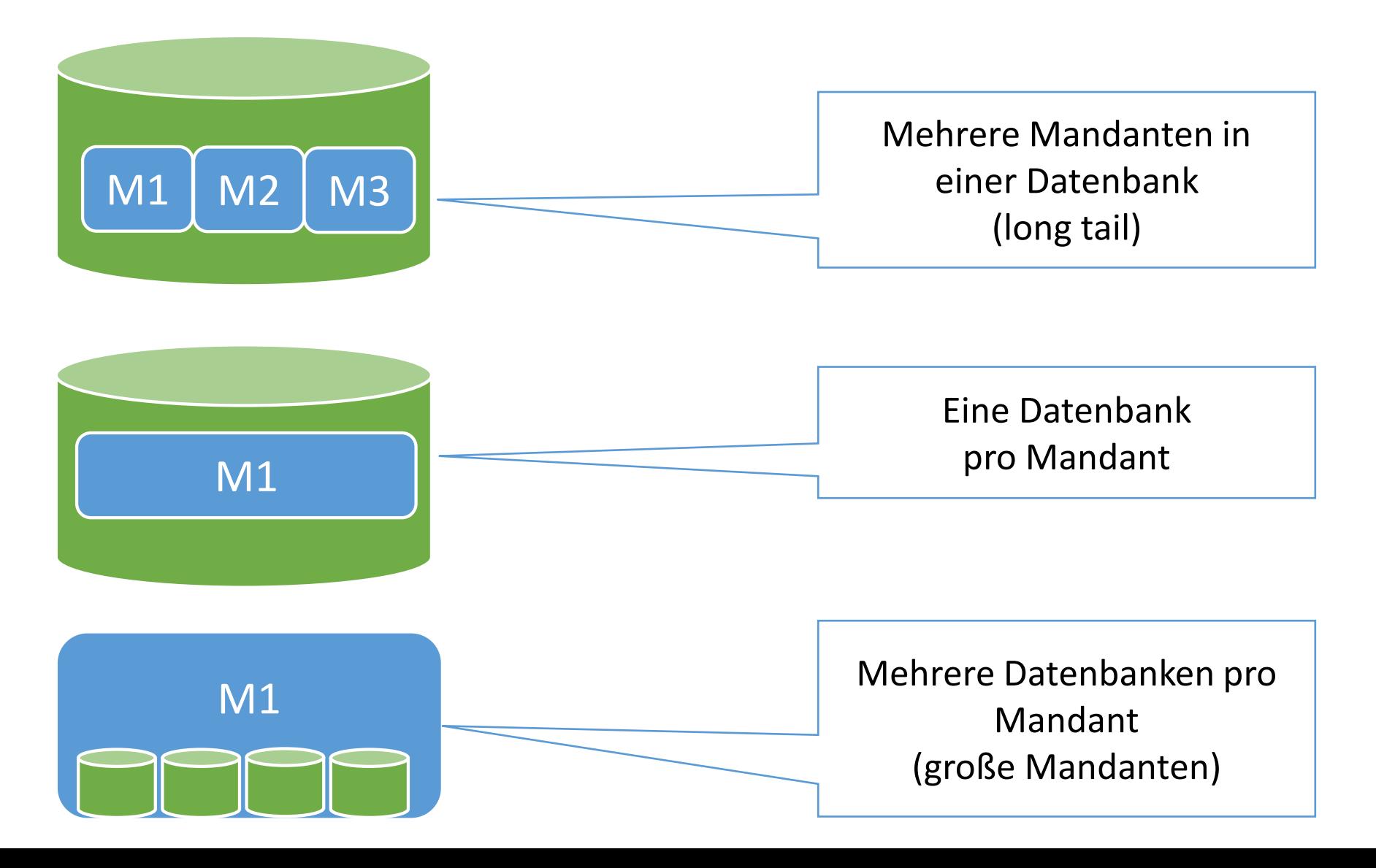

### SQL Azure Federation – How to

Schema (Name der Federation)

Distribution key

- Int, bigint, uniqueidentifier, varbinary
- Range value

Members (Datenbanken)

Federated vs. Reference vs. Central table

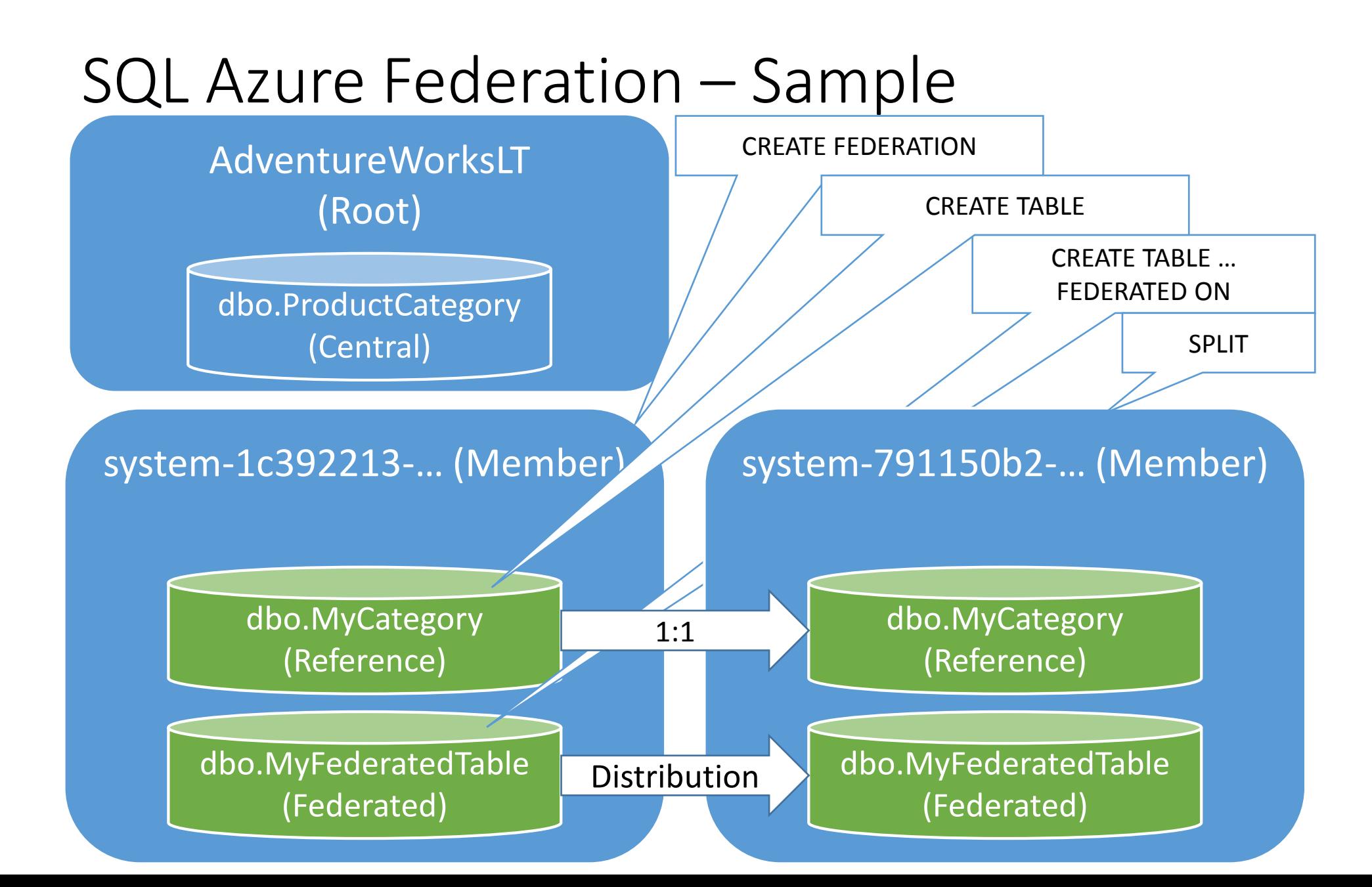

# DEMO

Scale-up and scale-down Scale-out and scale-in

### SPLIT

CREATE DATABASE <newmember>

CREATE TABLE <federatedtable>

INSERT INTO <newmember>.<federatedtable>

DELETE <oldmember>.<federatedtable>

### Zusammenfassung

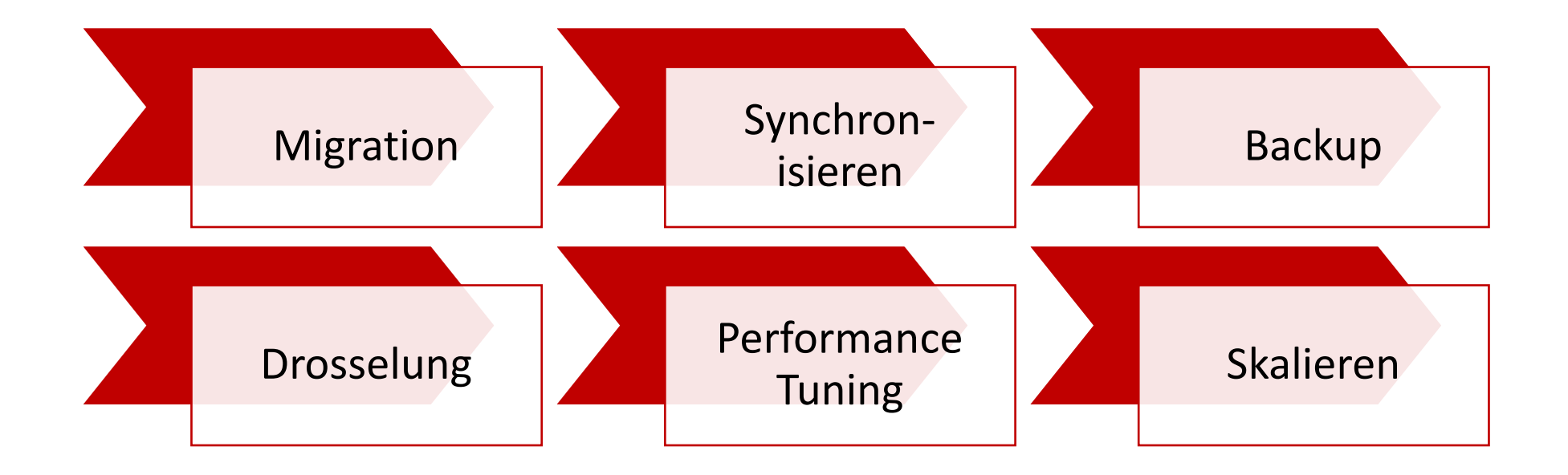

### Probieren Sie es aus!

[Windows Azure](http://www.microsoft.com/windowsazure/offers) Offers

Tools (kostenfrei)

- [Microsoft Web-Plattform](http://www.microsoft.com/web/downloads/)
- [Windows Azure SDKs](http://www.windowsazure.com/en-us/downloads/?fb=en-us)

[Windows Azure Portal](https://manage.windowsazure.com/)

[Windows Azure Traing Kit](http://windowsazure-trainingkit.github.io/labs.htm)

[Windows Azure](http://www.mygreatwindowsazureidea.com/) Feature Voting

### SQL PASS Austria

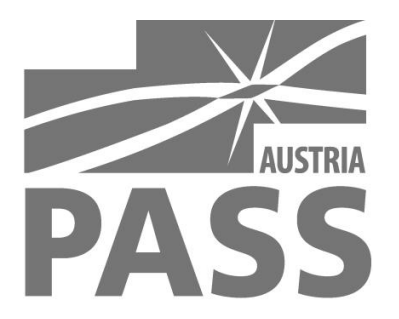

- SQL Server Usergroup [austria.sqlpass.org](http://austria.sqlpass.org/)
- Kostenlos aber nicht umsonst
- 1x monatlich 2 Vorträge (nächstes Treffen: Do 24. April 2014)
	- Administration
	- Business Intelligence
	- Cloud
	- Development
- SQL Saturday Vienna

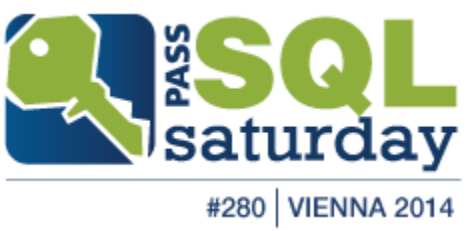

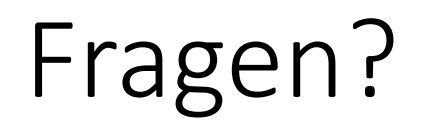

#### Markus Ehrenmüller-Jensen SQL Server 2005, 2008 & 2008 R2<br>**Microsoft** | Business Intelligence Development | **Microsoft Business Intelligence Development CERTIFIED**

**Trainer** 

Kontakt

**Database Administration Database Development** 

plu

**CERTIFIED IT Professional** 

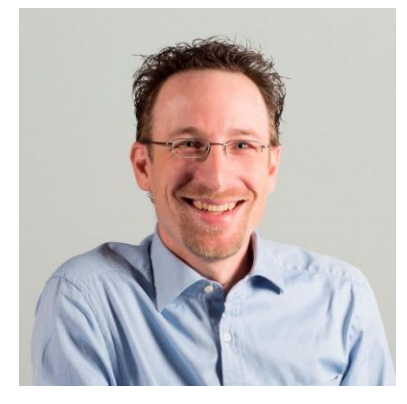

+43 664 885450 64 @MEhrenmueller m.ehrenmueller-jensen@cubido.at

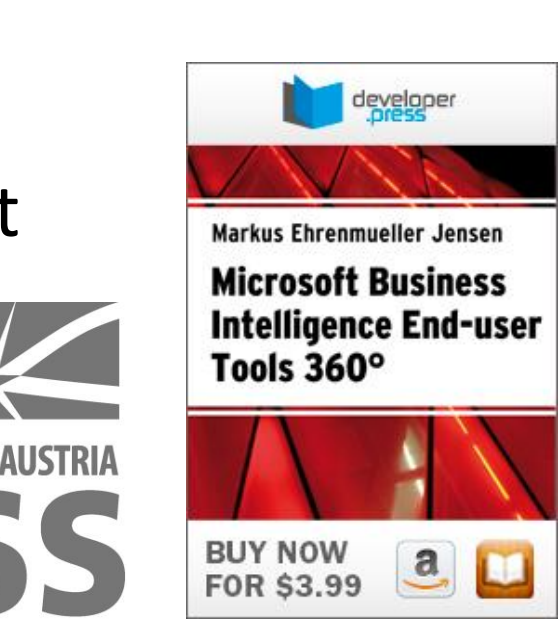